## **"Multimeedium" kursuseprogramm**

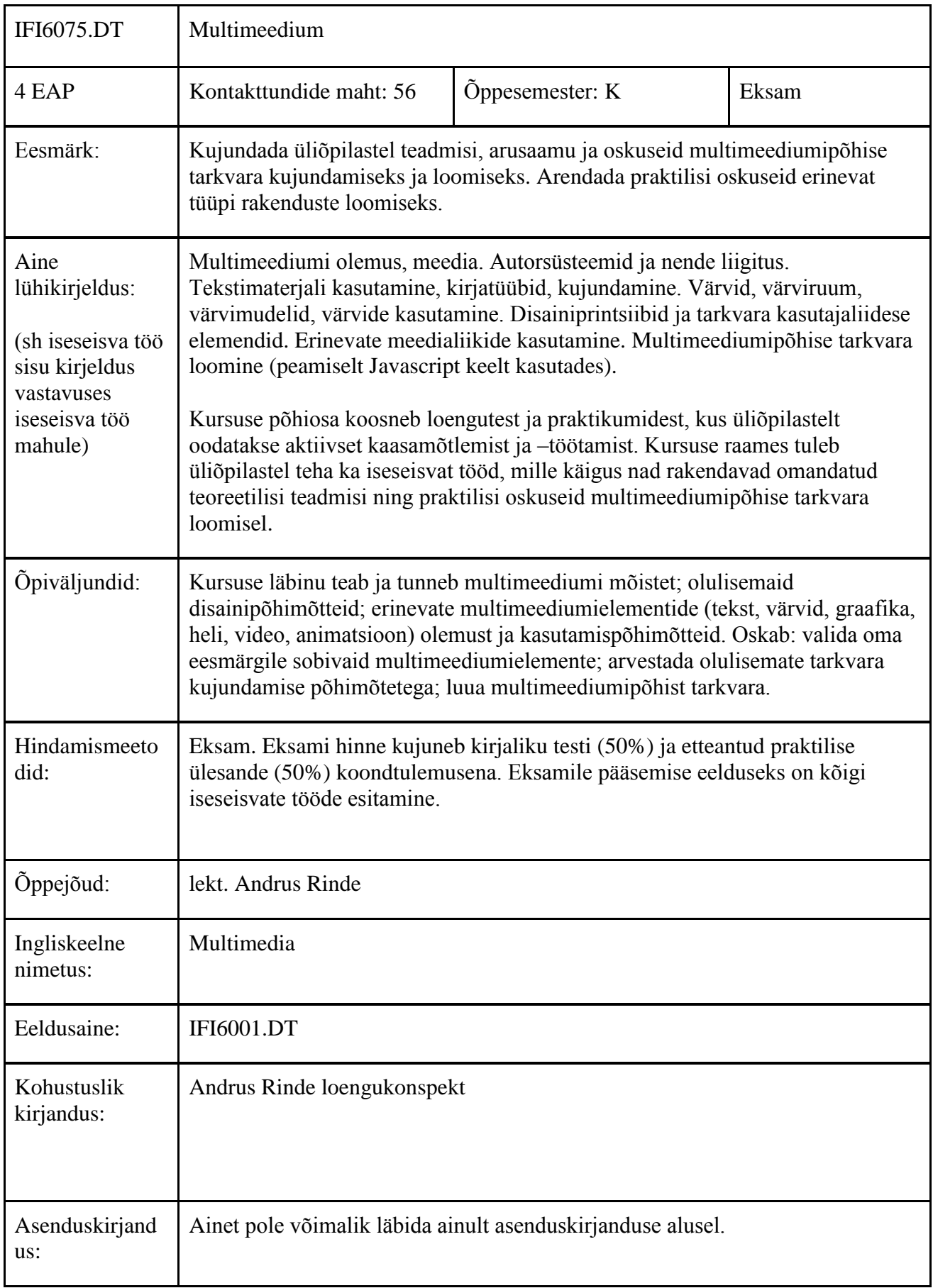

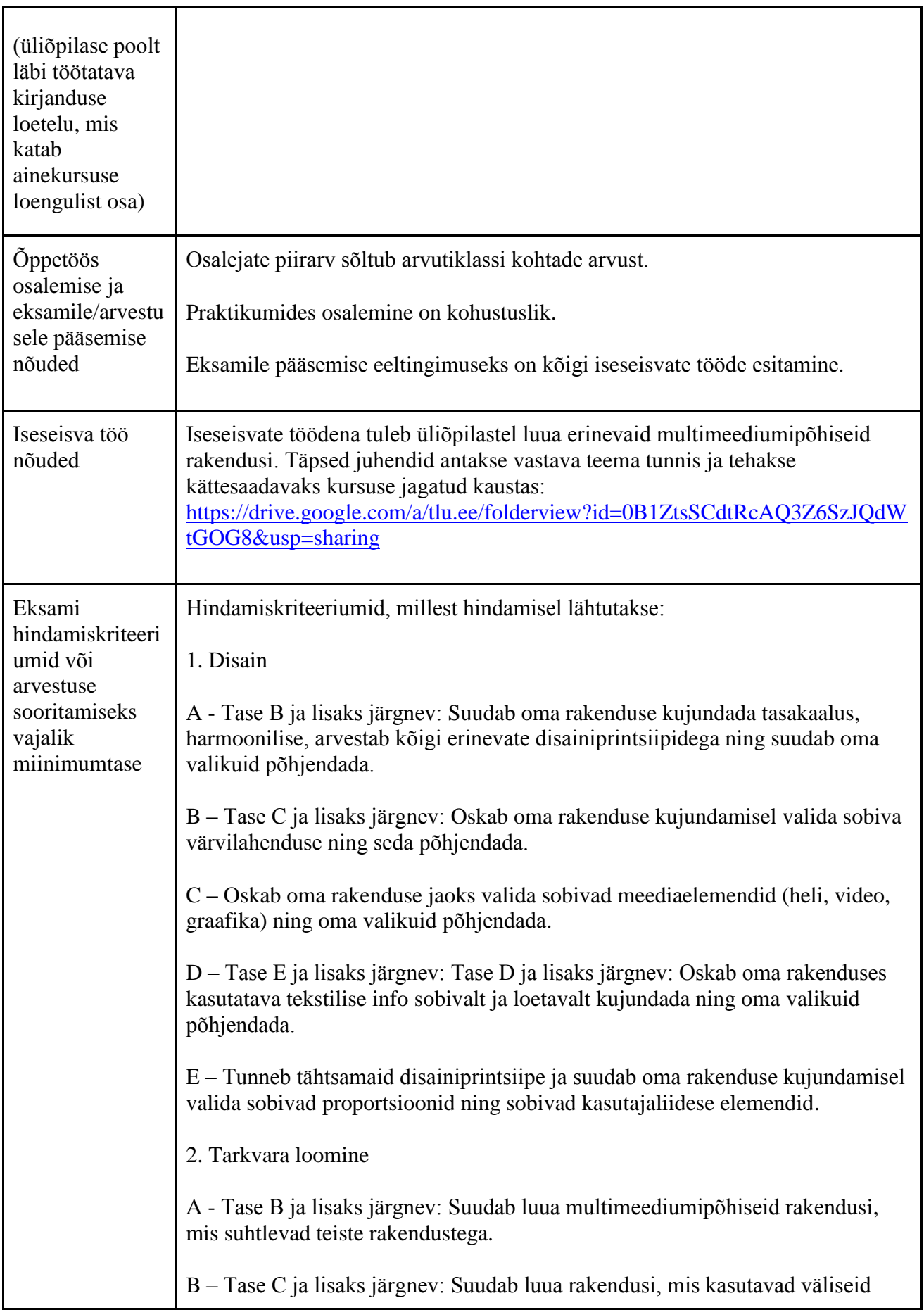

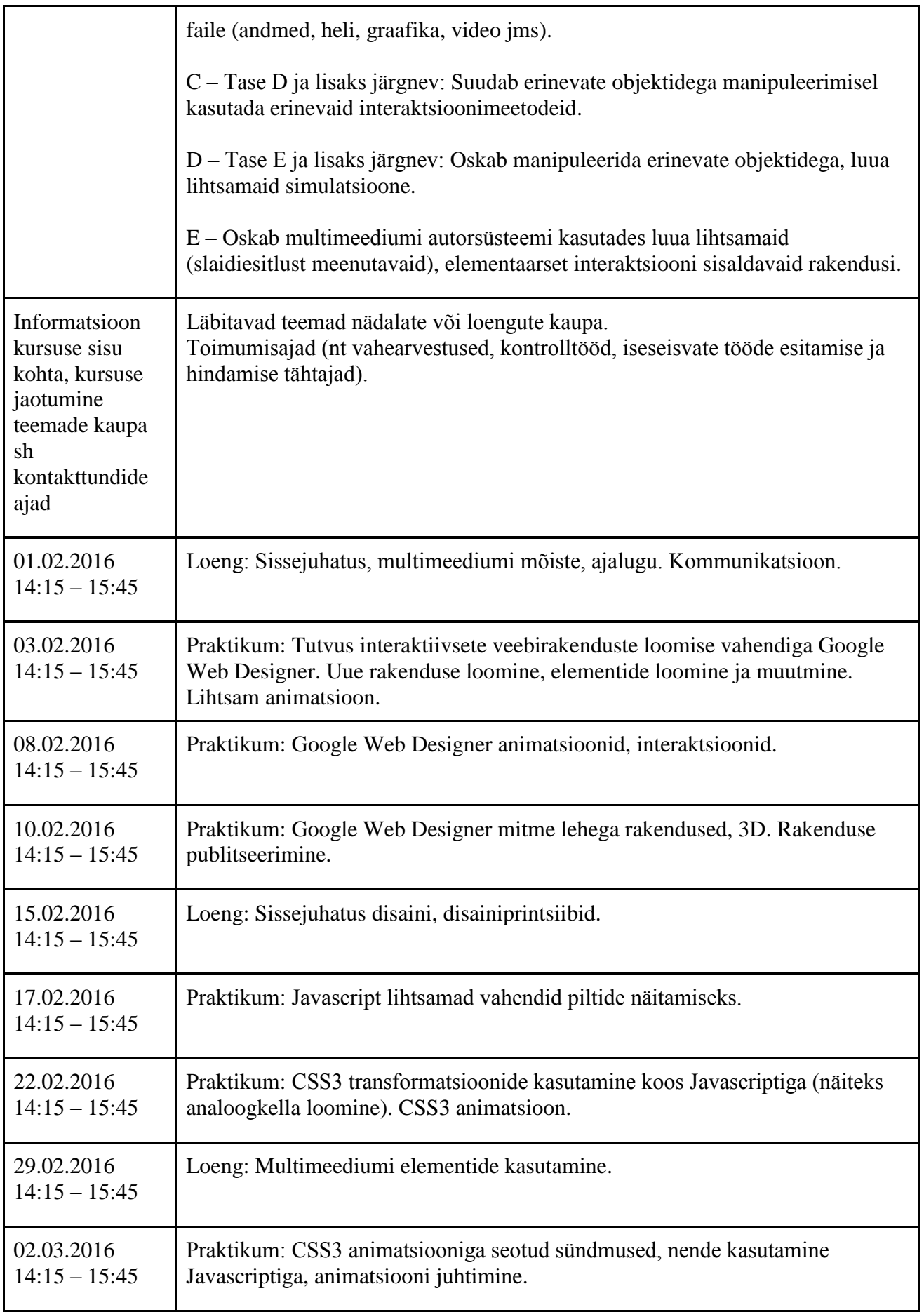

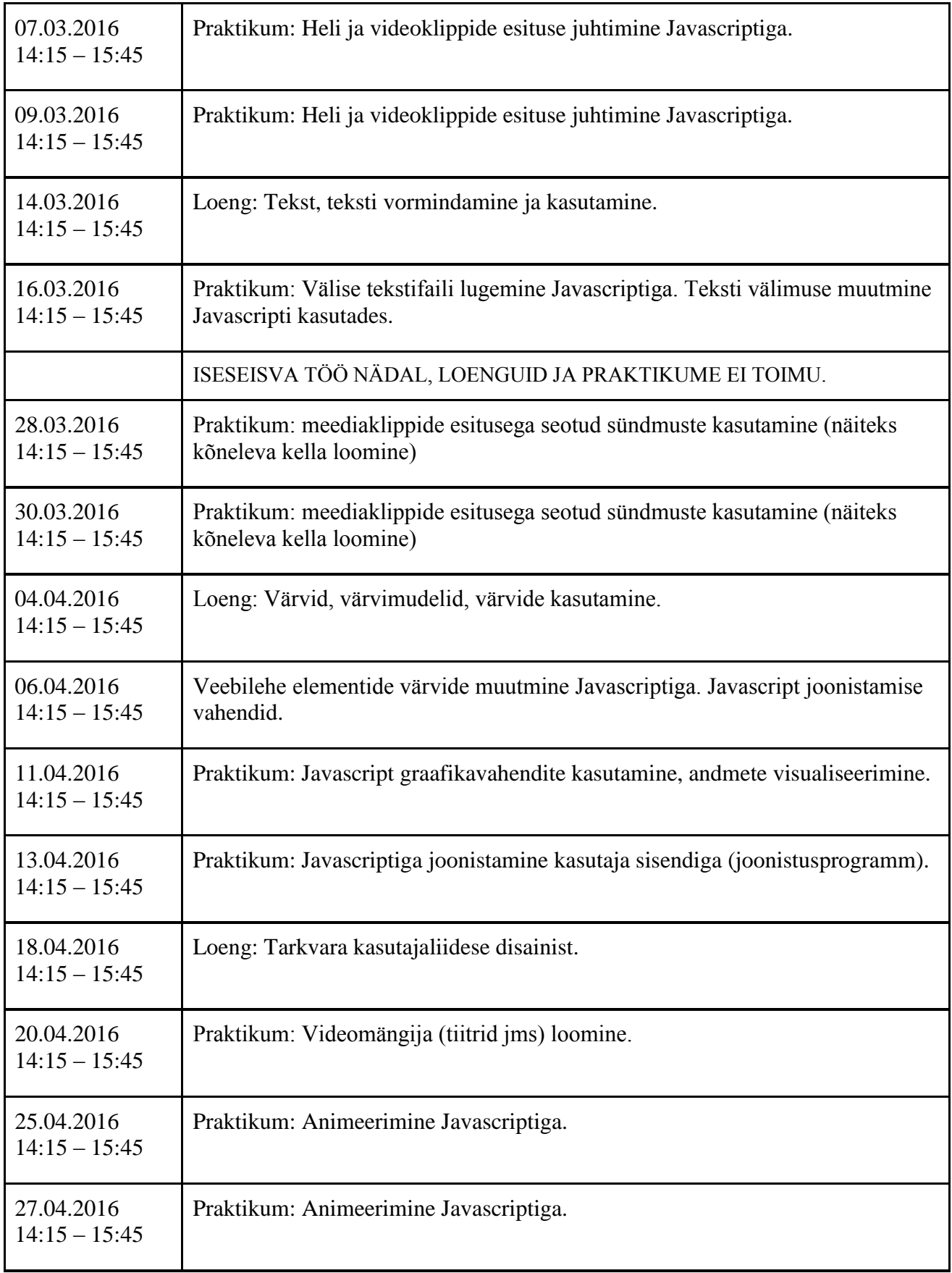

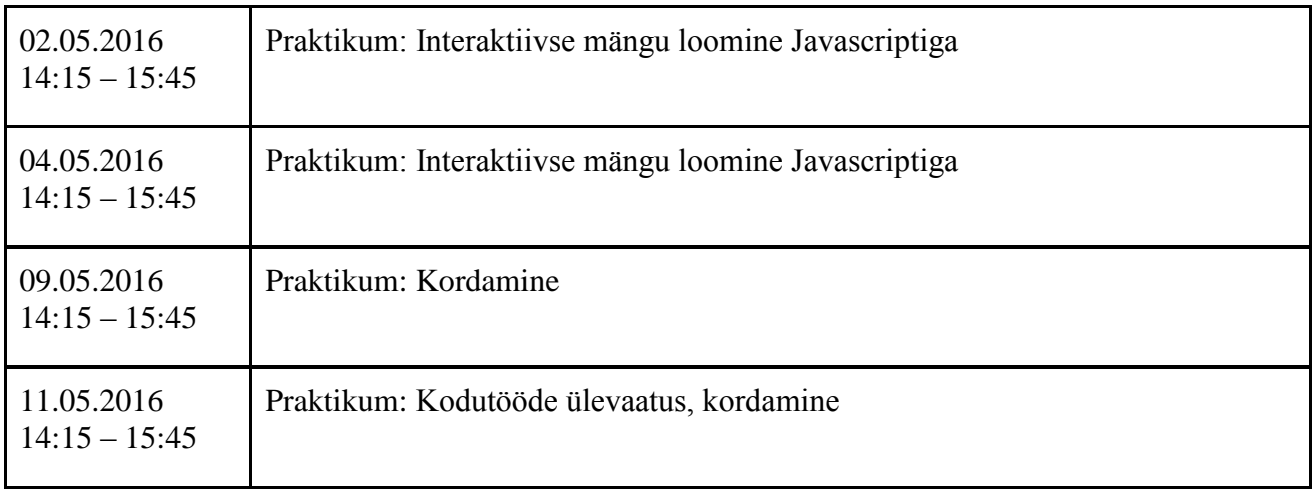

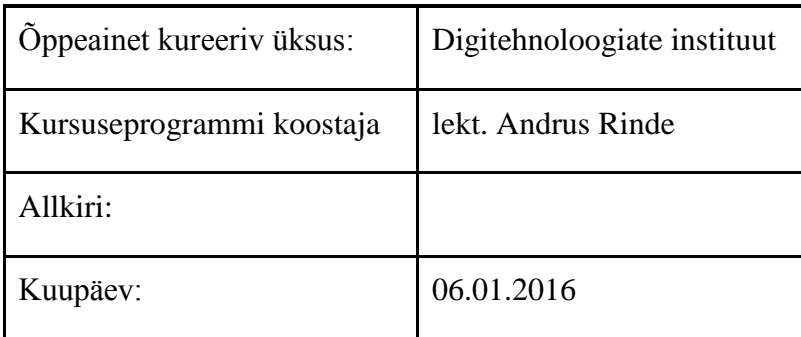

Kursuseprogramm registreeritud akadeemilises üksuses

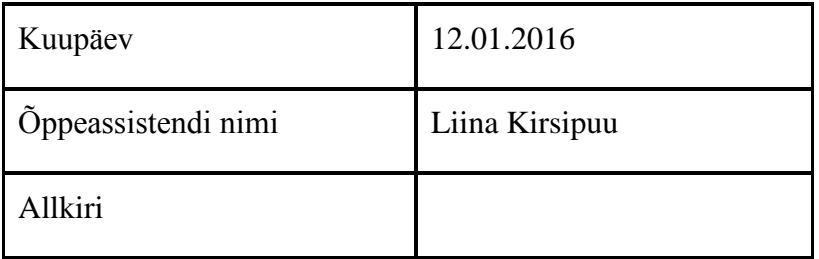